## **Sage 50 Payroll year-end checklist**

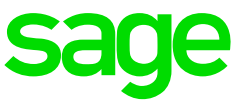

## **Helpful articles**

- How to install tax formulas and tax form updates Article ID 10193
- How do I print reports? Article ID 35183
- Printing and eFiling tax forms (Quick Reference Guide) Article ID 10678
- What is the process for filing my W-2s and W-3s? Article ID 10554
- How to print a 1099-MISC or 1099 INT Article ID 28997

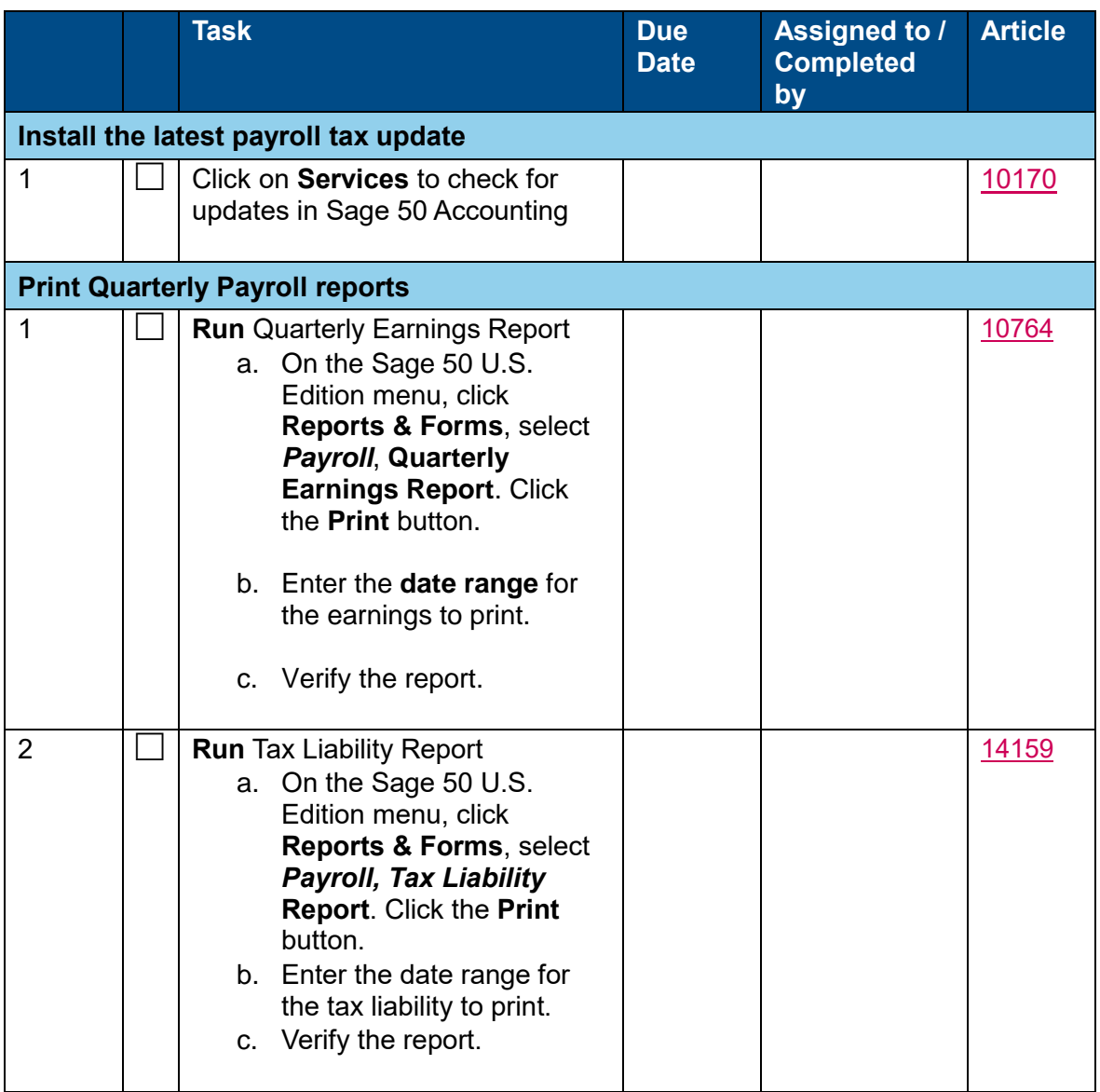

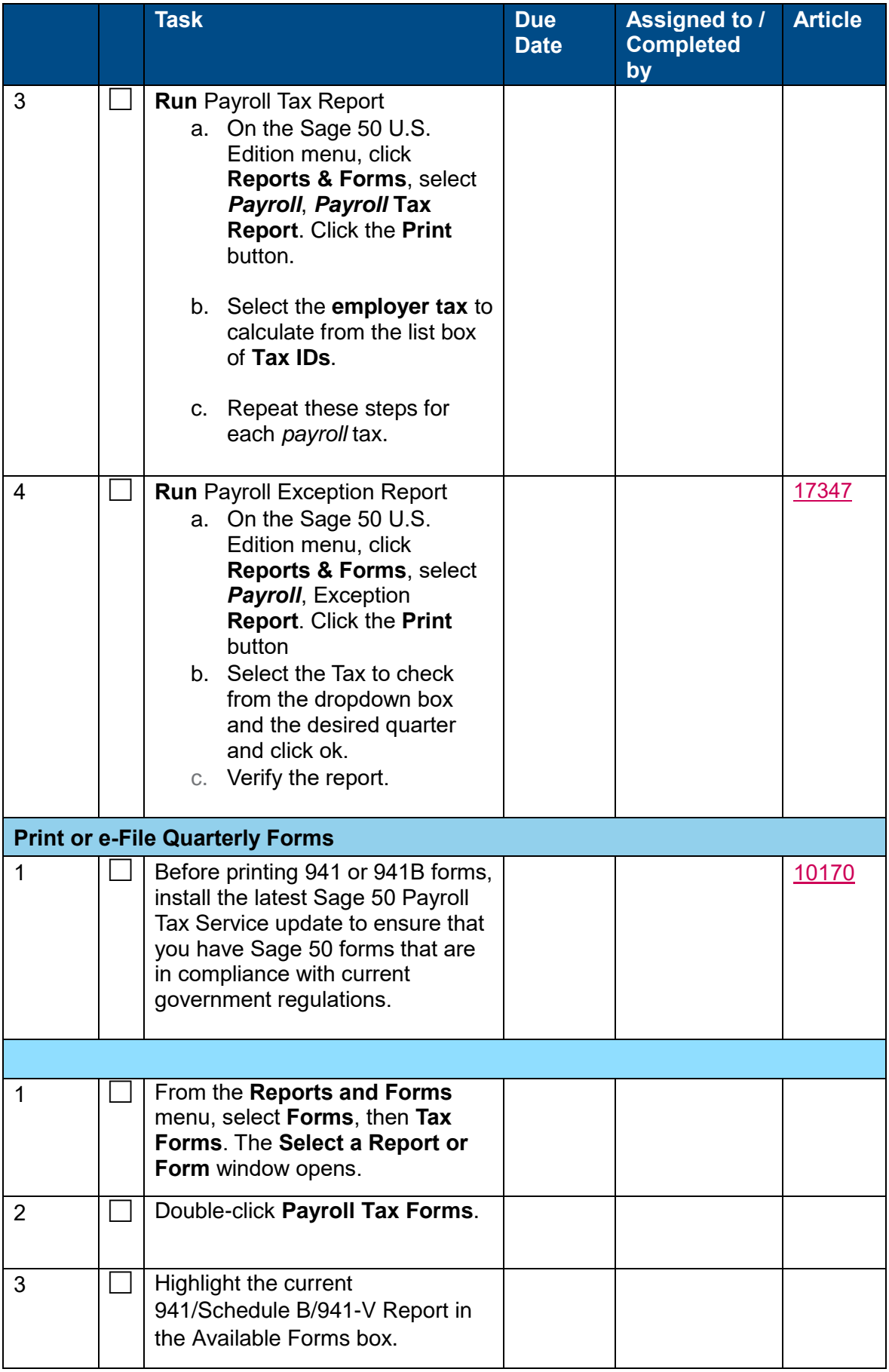

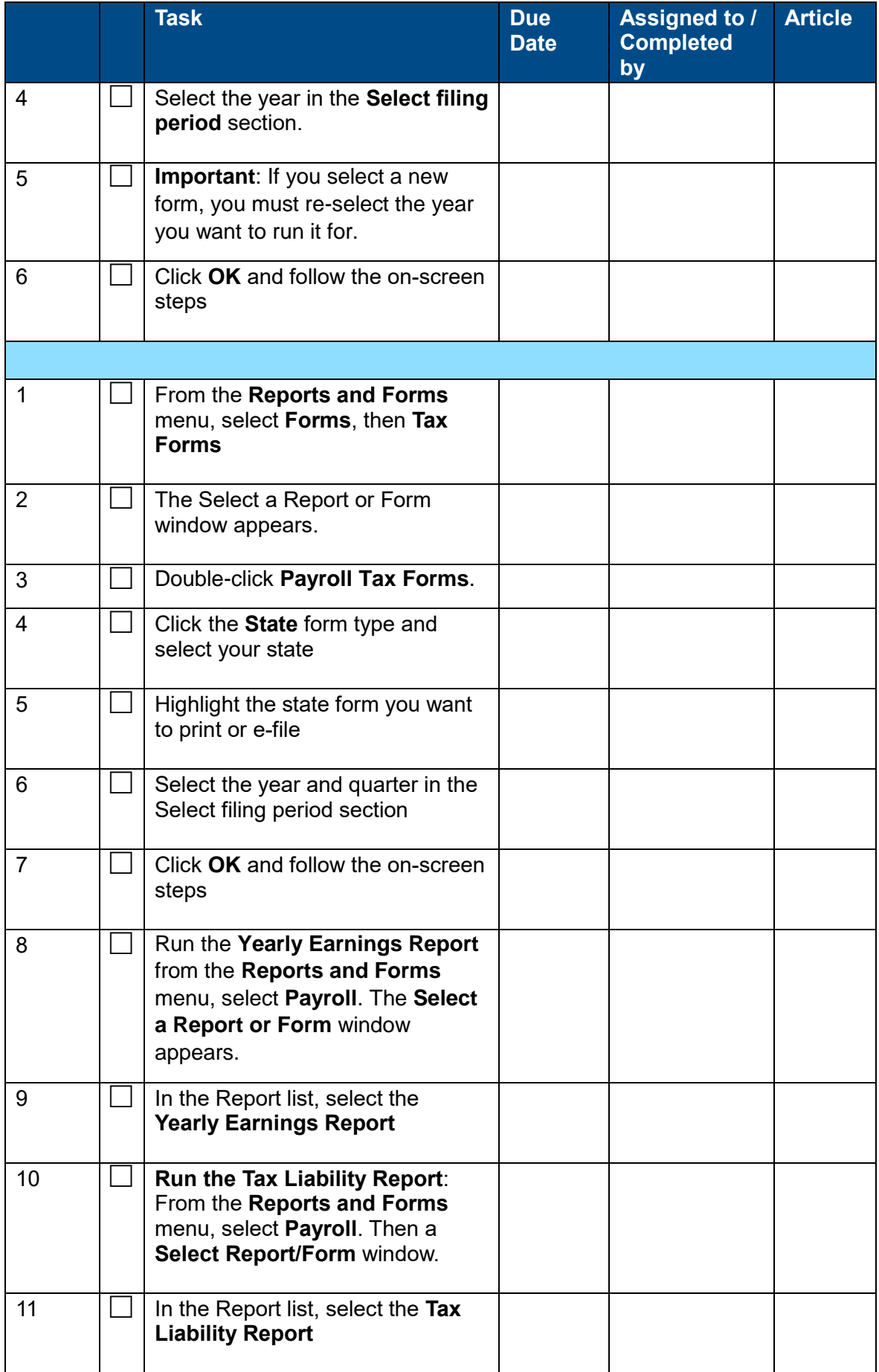

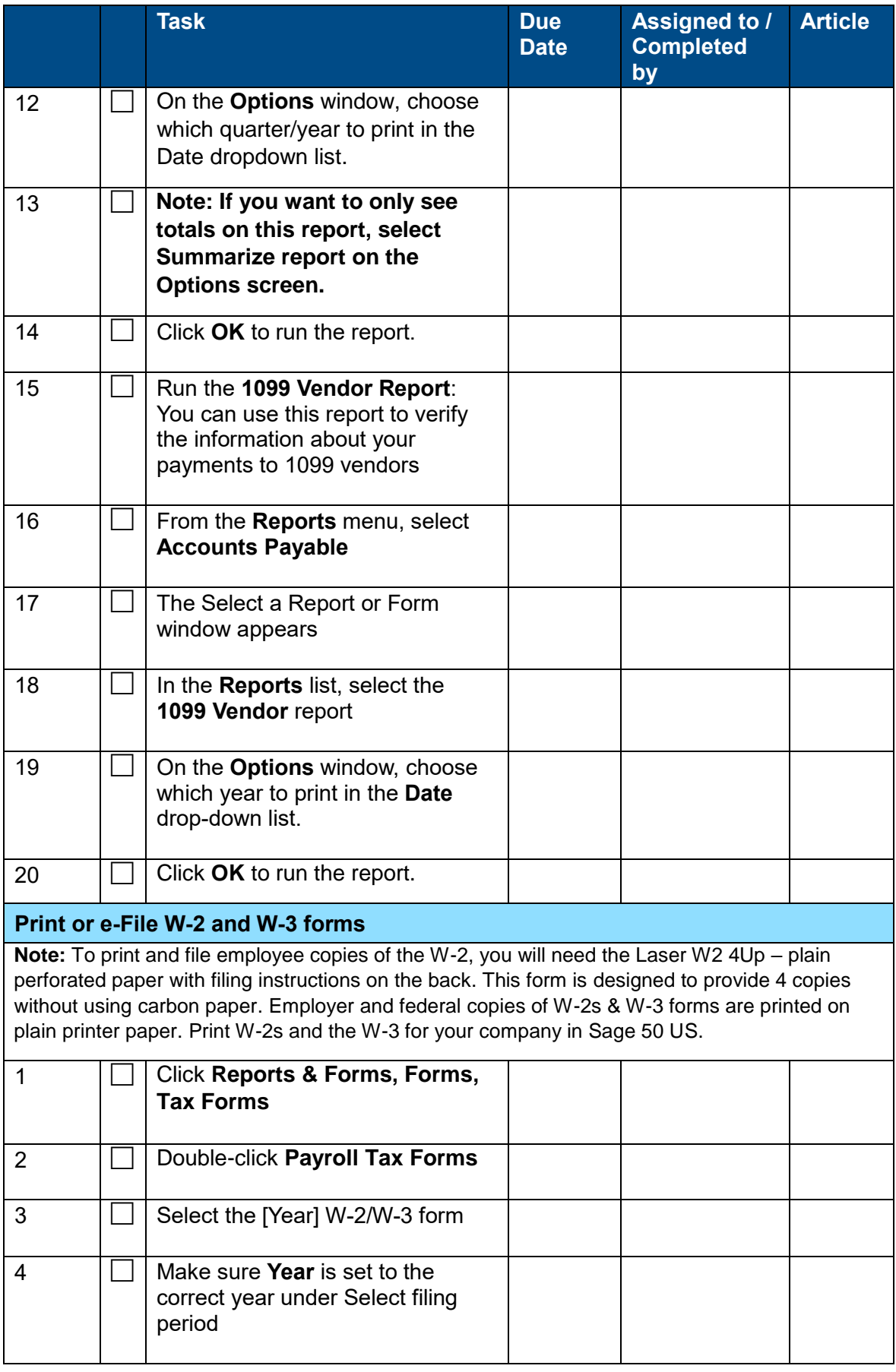

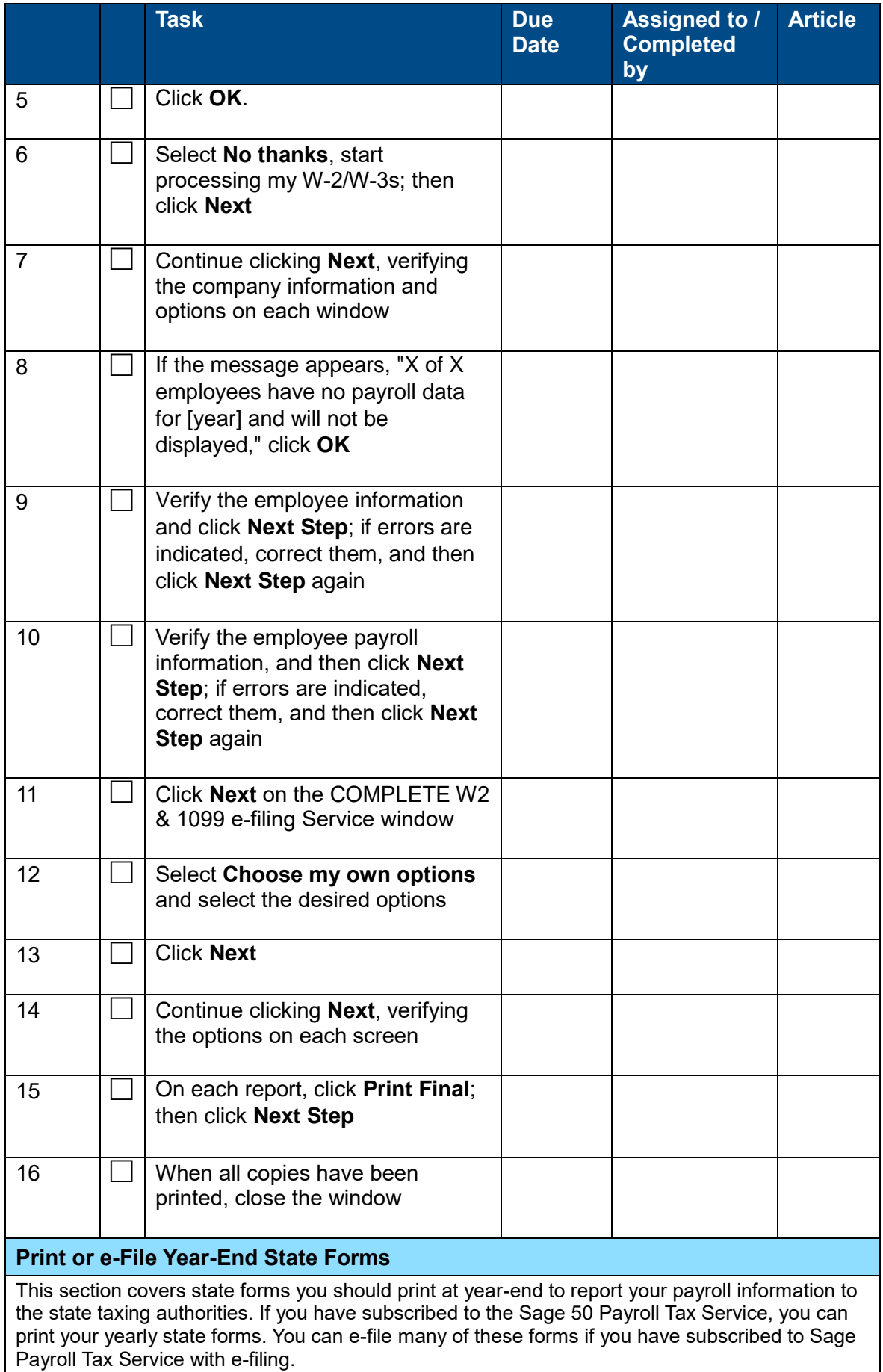

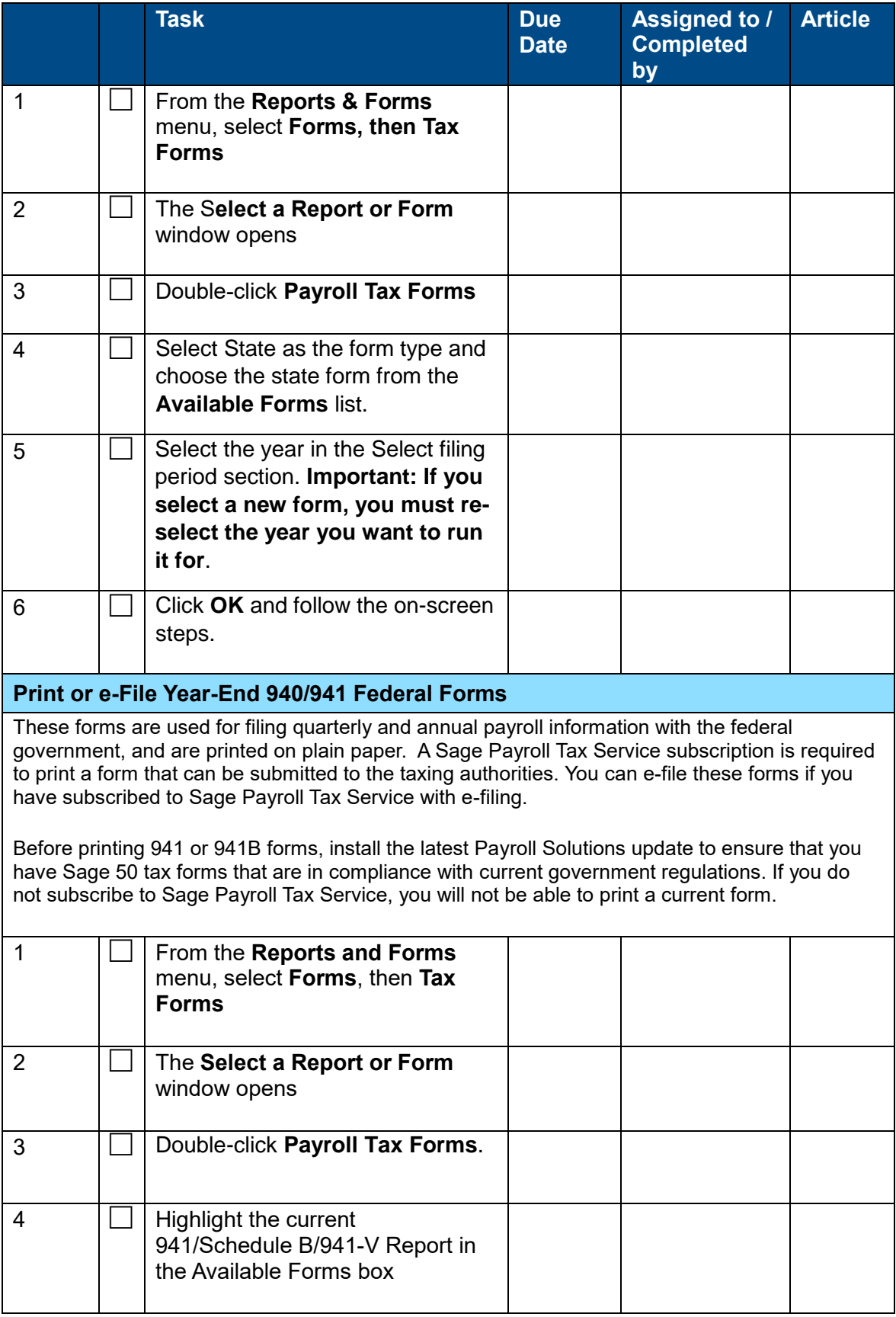

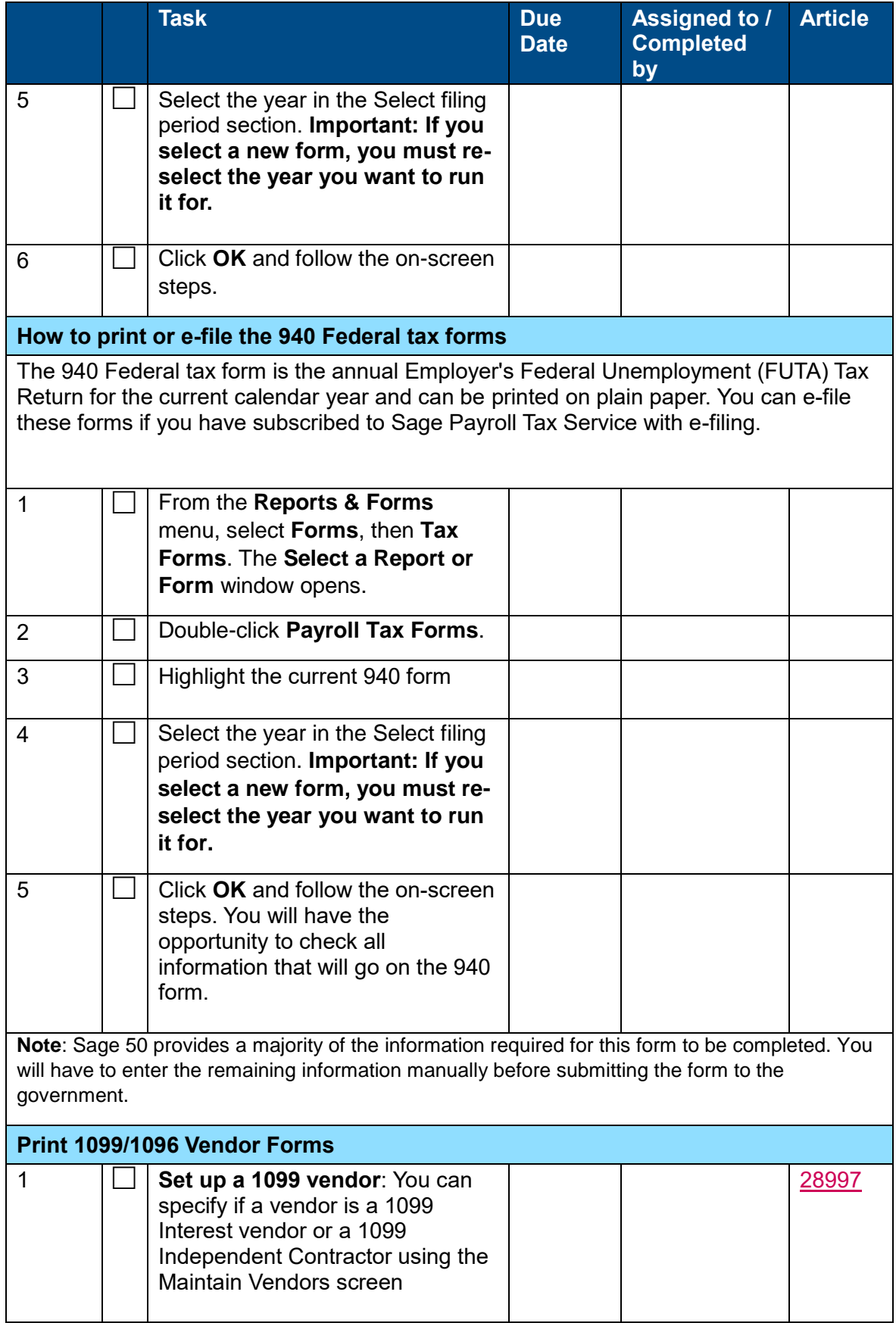

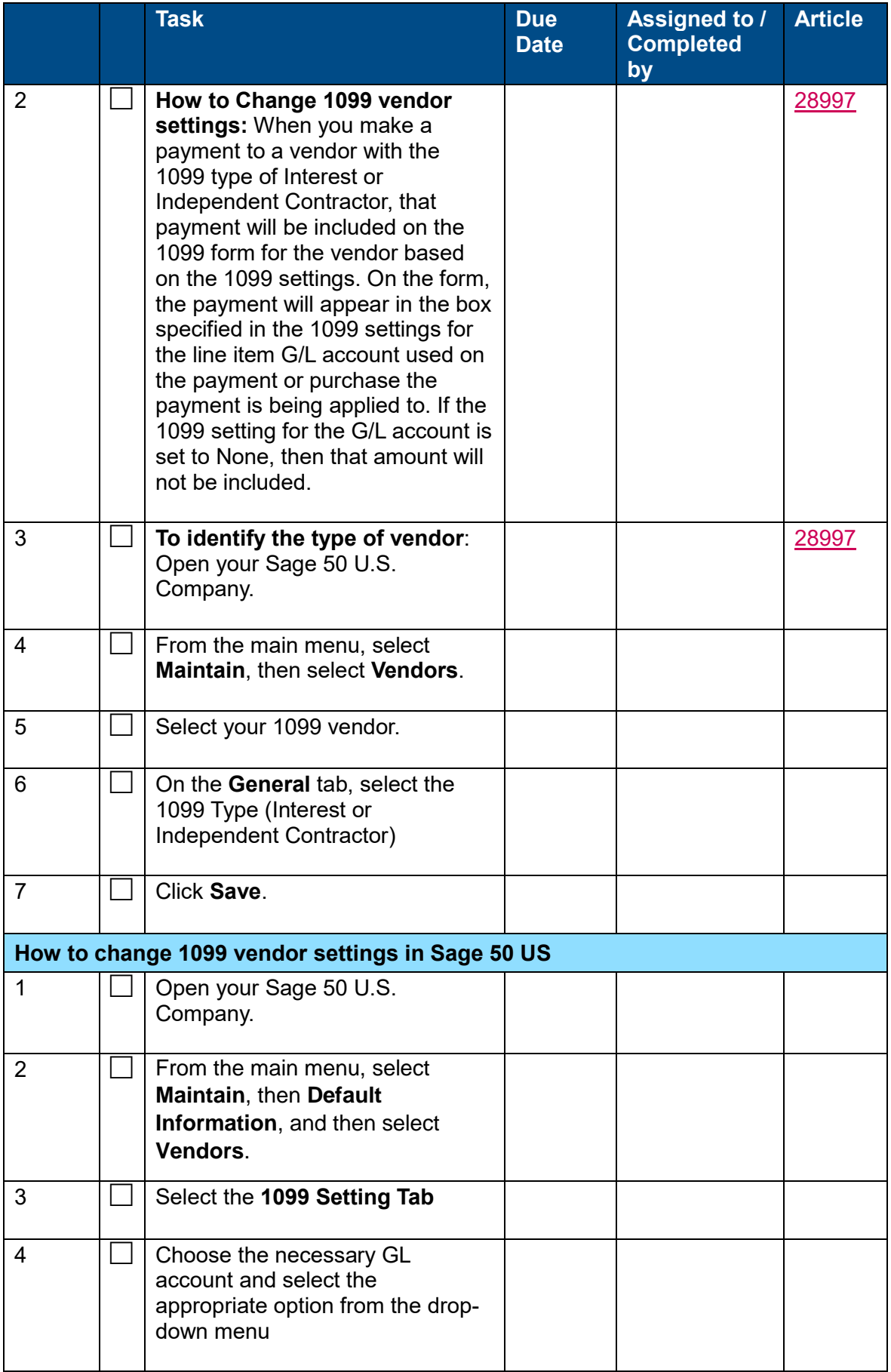

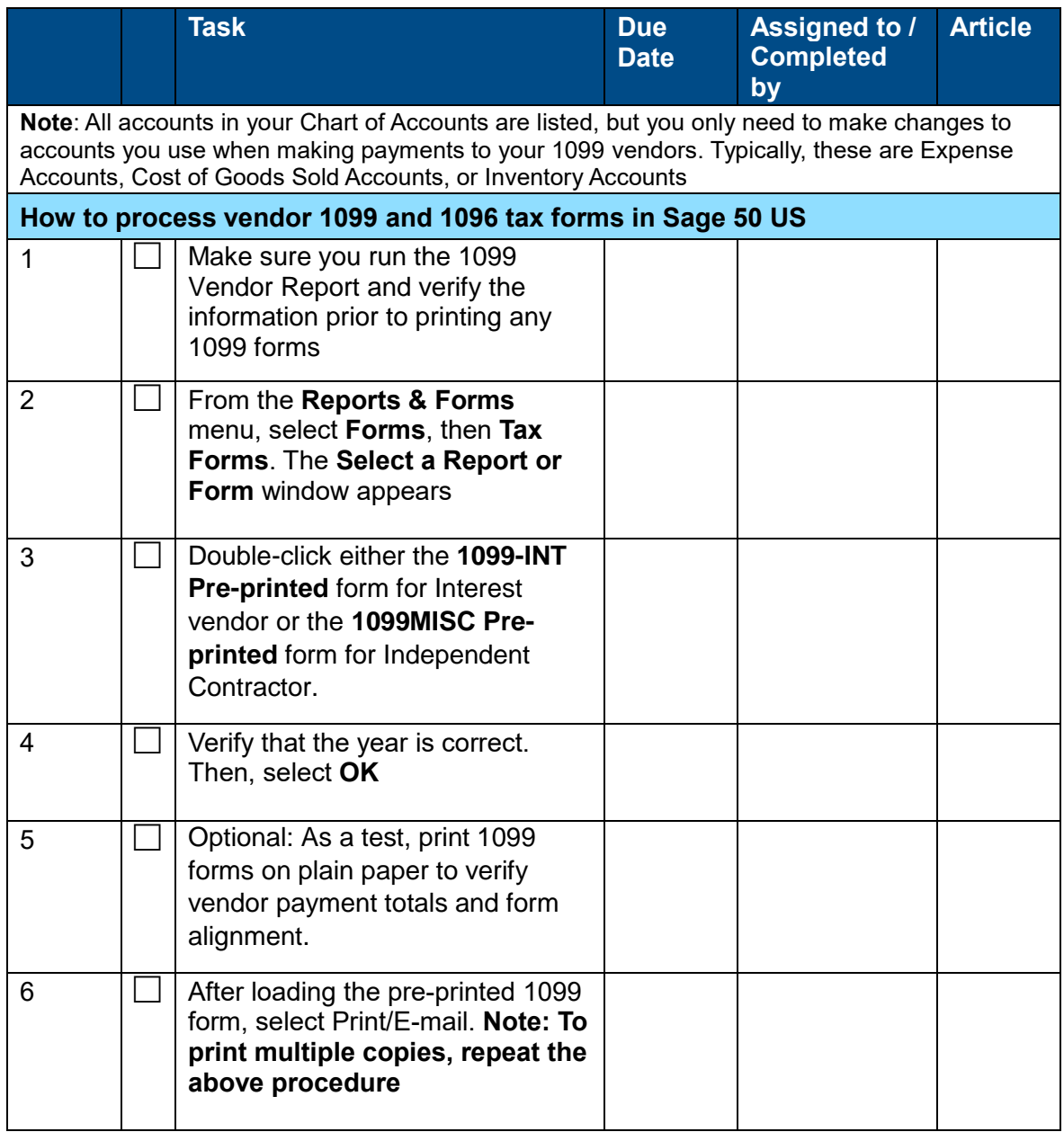